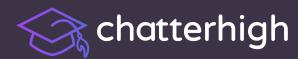

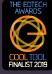

## ChatterHigh instructional videos make getting started simple!

Intro from Founder:

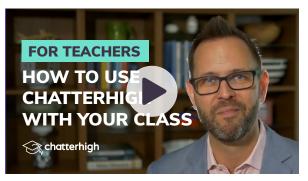

STEP 1 Visit ChatterHigh.com and sign-up for your school as a teacher, student, parent, etc.

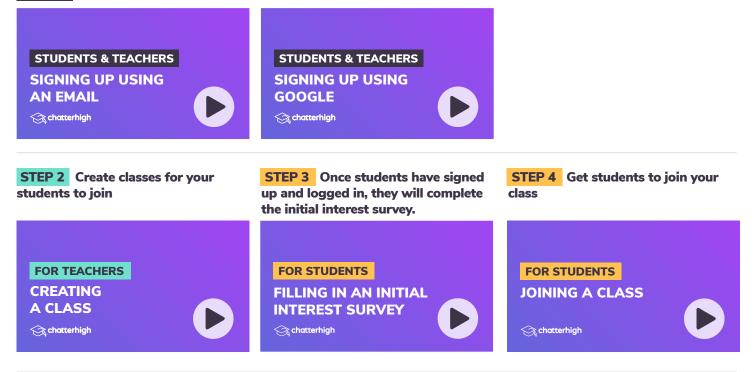

## **STEP 5** Start quizzing!

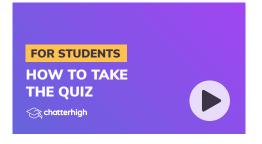

chatterhigh.com

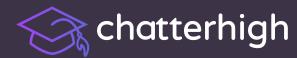

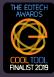

## Watch other instructional videos to learn more about ChatterHigh features.

## FOR STUDENTS & TEACHERS

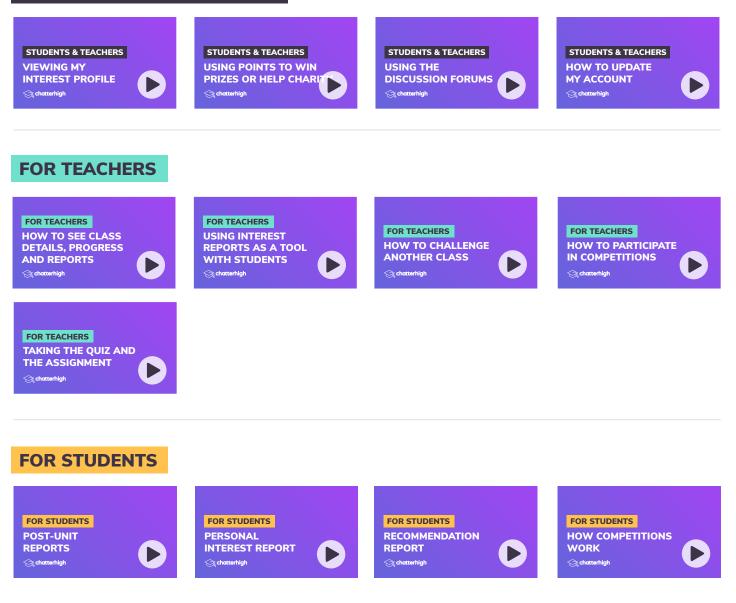

chatterhigh.com